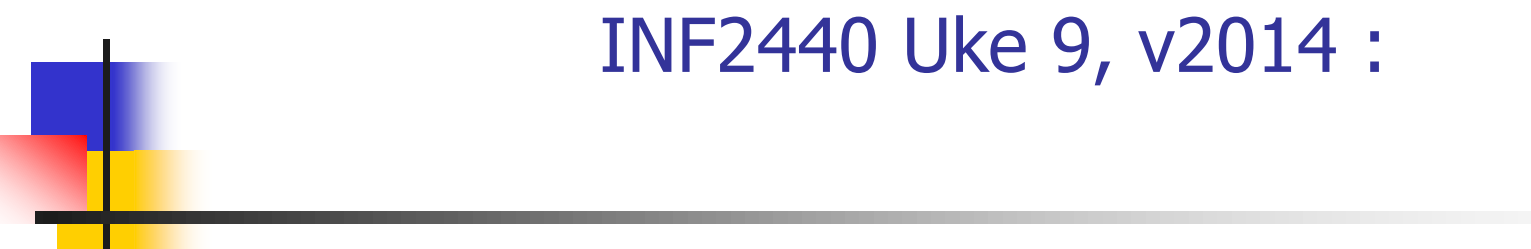

Arne Maus OMS, Inst. for informatikk

1

# Hva har vi sett på i uke 8:

- 1. En effektiv Threadpool ?
	- **Executors.newFixedThreadPool**
- 2. Mer om effektivitet og JIT-kompilering !
- 3. Om et problem mellom long og int
- 4. Presisering av det å faktorisere ethvert tall M
- 5. Om parallellisering av
	- Laging og lagring av Eratosthenes Sil
		- To alternativer
	- **Faktorisering av ethvert tall M < N\*N** (finne de primtallene < N som ganget sammen gir M).
		- To alternativer
- 6. Utsettelse av innleveringsfristen for Oblig2 en uke.

#### Hva skal vi se på i uke 9

- **Et sitat om tidsforbruk ved faktorisering**
- **En presisering av Oblig2.**
- **Om en feil i Java ved tidtaking**
- Hvor lang tid tar de ulike mekanismene vi har i Java?
- **Hyordan parallellisere rekursive algoritmer**
- Gå ikke i 'direkte oversettelses-fella'
	- eksemplifisert ved Kvikk-sort, 3 ulike løsninger

Sitat fra denne boka om hvor lang tid det tar å finne ut om et 19 -sifret tall er primtall ved divisjon.

Denne boka hevder 1 døgn, vi skriver program som gjør det på ca. 1 -3 sek – eller : 24\*60\*60 = 86 400 x fortere

Og selv om boka deler med all oddetall  $\prec\sqrt{N}$ og ikke bare primtallene<br>  $\langle \sqrt{N}$ , skulle det bare gå ca. 10x langsommere (fordi ca 10% av alle oddetall  $<\!\sqrt{N}$ , er primtall).

# Prime Numbers

**A Computational Perspective** 

#### Second Edition

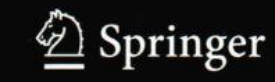

Richard Crandall Carl Pomerance

#### 3.1.3 Practical considerations

It is perfectly reasonable to use trial division as a primality test when  $n$  is not too large. Of course, "too large" is a subjective quality; such judgment depends on the speed of the computing equipment and how much time you are willing to allow a computer to run. It also makes a difference whether there is just the occasional number you are interested in, as opposed to the possibility of calling trial division repeatedly as a subroutine in another algorithm. On a modern workstation, and very roughly speaking, numbers that can be proved prime via trial division in one minute do not exceed 13 decimal digits. In one day of current workstation time, perhaps a 19-digit number can be resolved. (Although these sorts of rules of thumb scale, naturally, according to machine performance in any given era.) communications are a life to conver-

# Krav til løsning på Oblig2

- Hvis du ikke får speedup  $> 1$  på noen av algoritmene, skal du selvsagt levere og kommentere hvorfor du tror det gikk slik. Koden skal kompilere og kjøre.
- Siden oblig2 består i å parallelliser faktoriseringen av 100 tall, så kunne man tenke seg at man:
	- Parallelliserte dannelsen av Eratosthenes Sil og så:
	- kjøre den sekvensielle faktoriseringen av de 100 tallene i parallell, slik at tråd-0 tok de 100/k første tallene, tråd-1 de neste 100/k tallene,..osv
	- Da har man ikke parallellisert de to algoritmene, men den første + Oblig2. Det er ikke det var ikke meningen (eller teksten) i oppgaven.
	- En slik parallellisering av Oblig2 vil ikke bli godkjent selv om den tar like kort (eller kortere) tid.
	- **Hyperatelling Hyper** P

# 2) Merkelig feil (?) i Java tidtaking ?

- Av og til blir kjøretidene  $== 0 -$  hvorfor ?
- **Eller veldig få nanoSekunder hvorfor?**

```
import java.util.*;
import easyIO.*;
class FinnSum{
  public static void main(String[] args){
     int len = new In().inInt();
      FinnSum fs =new FinnSum();
     for(int k = 0; k < 20; k++){
          int[] arr = new int[len];
          Random r = new Random();for(int i = 0; i < arr.length; i++){
               arr[i] = r.nextInt(len-1);}
          long start = System.nameTime();long sum = fs.summer(arr); long timeTaken = System.nanoTime() - start ;
          System.out.println( //"SUM:"+ sum +
           Format.align(k+1,2) + ") kjoring; sum av:"+
            Format.align(len, 9) +" tall paa:" +
             Format.align(timeTaken,10) + " nanosec"); 
   }} // end main
  long summer(int \lceil arr){
            long sum = 0;
            for(int i = 0; i < arr.length; i++)
                       sum += arr[i];
```
return sum;

} } // end summer

#### kjøres: [>java FinnSumFeil](../../JavaTidFeil/FinnSumFEIL.BAT)

og kjører man dette med n=9000 ser du de ulike skrittene i JITkompilering og en feil.

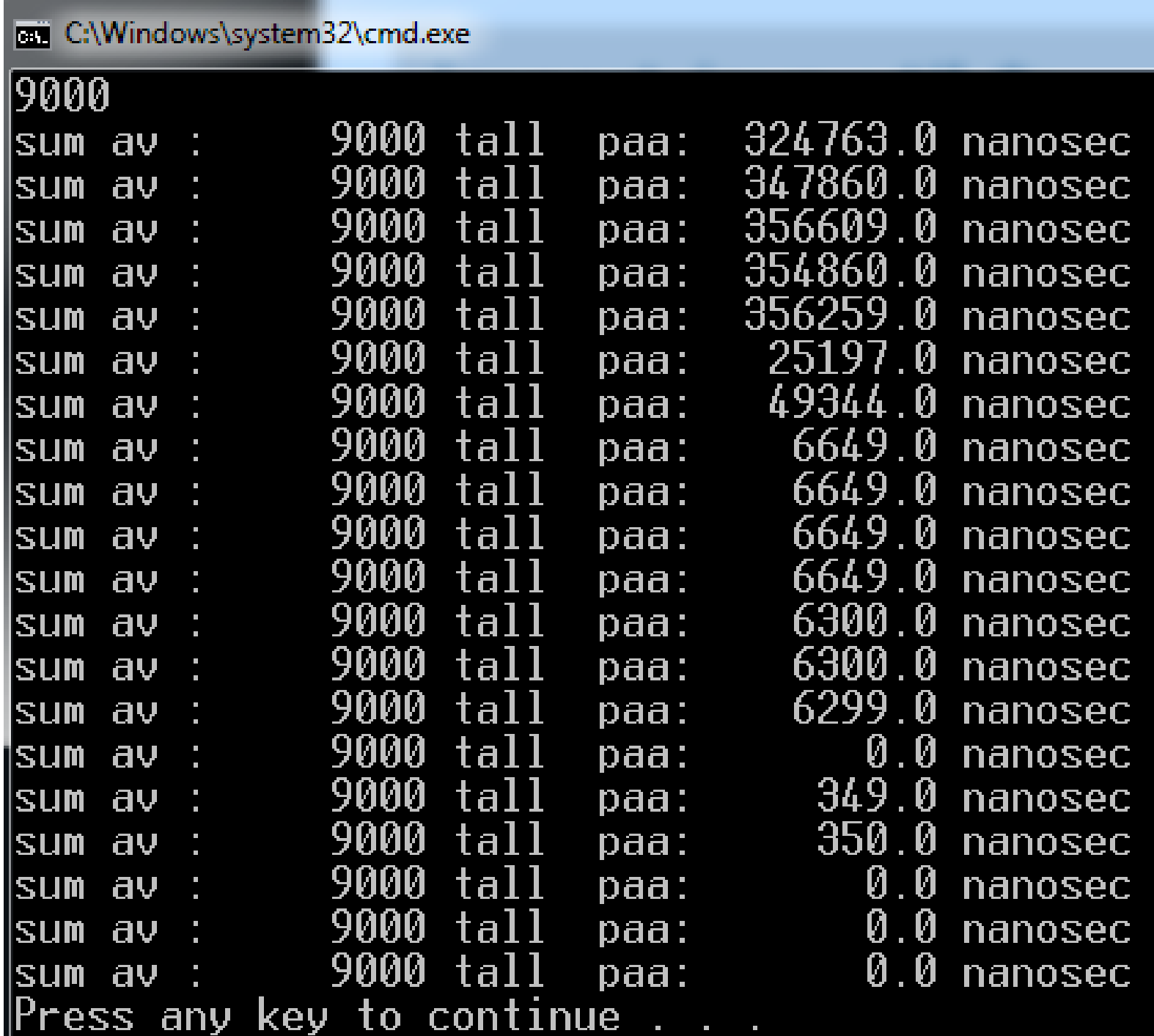

Dear Java Developer,

Thank you for reporting this issue.

We have determined that this report is a new bug and have entered the bug into our bug tracking system under Bug Id: 9006037. You can look for related issues on the Java Bug Database at http://bugs.sun.com.

We will try to process all newly posted bugs in a timely manner, but we make no promises about the amount of time in which a bug will be fixed. If you just reported a bug that could have a major impact on your project, consider using one of the technical support offerings available at Oracle Support.

Thanks again for your submission!

Regards, Java Developer Support

```
import java.util.*;
import easyIO.*;
class FinnSum{
  public static void main(String[] args){
     int len = new In().inInt();
      FinnSum fs =new FinnSum();
     for(int k = 0; k < 20; k++){
          int[] arr = new int[len];
          Random r = new Random();for(int i = 0; i < arr.length; i++){
               arr[i] = r.nextInt(len-1);}
          long start = System.nanoTime();
          long sum = fs.summer(arr); long timeTaken = System.nanoTime() - start ;
          System.out.println( "SUM:"+ sum +
           Format.align(k+1,2) + ") kjoring; sum av:"+
            Format.align(len, 9) +" tall paa:" +
             Format.align(timeTaken,10) + " nanosec"); 
   }} // end main
  long summer(int \lceil arr){
```

```
long sum = 0;for(int i = 0; i < arr.length; i++)
                     sum += arr[i];
          return sum;
 } } // end summer
```
Eneste måten jeg har funnet å få dette riktig er å bruke det tallet (resultatet fra metoden vi skulle måle tiden på) inne i en utskriftssetning:

[>java FinnSumOK](../../JavaTidFeil/FinnSumOK.BAT)

og man ser de ulike skrittene i JIT-kompilering og en feil.

#### **BET** C:\Windows\system32\cmd.exe

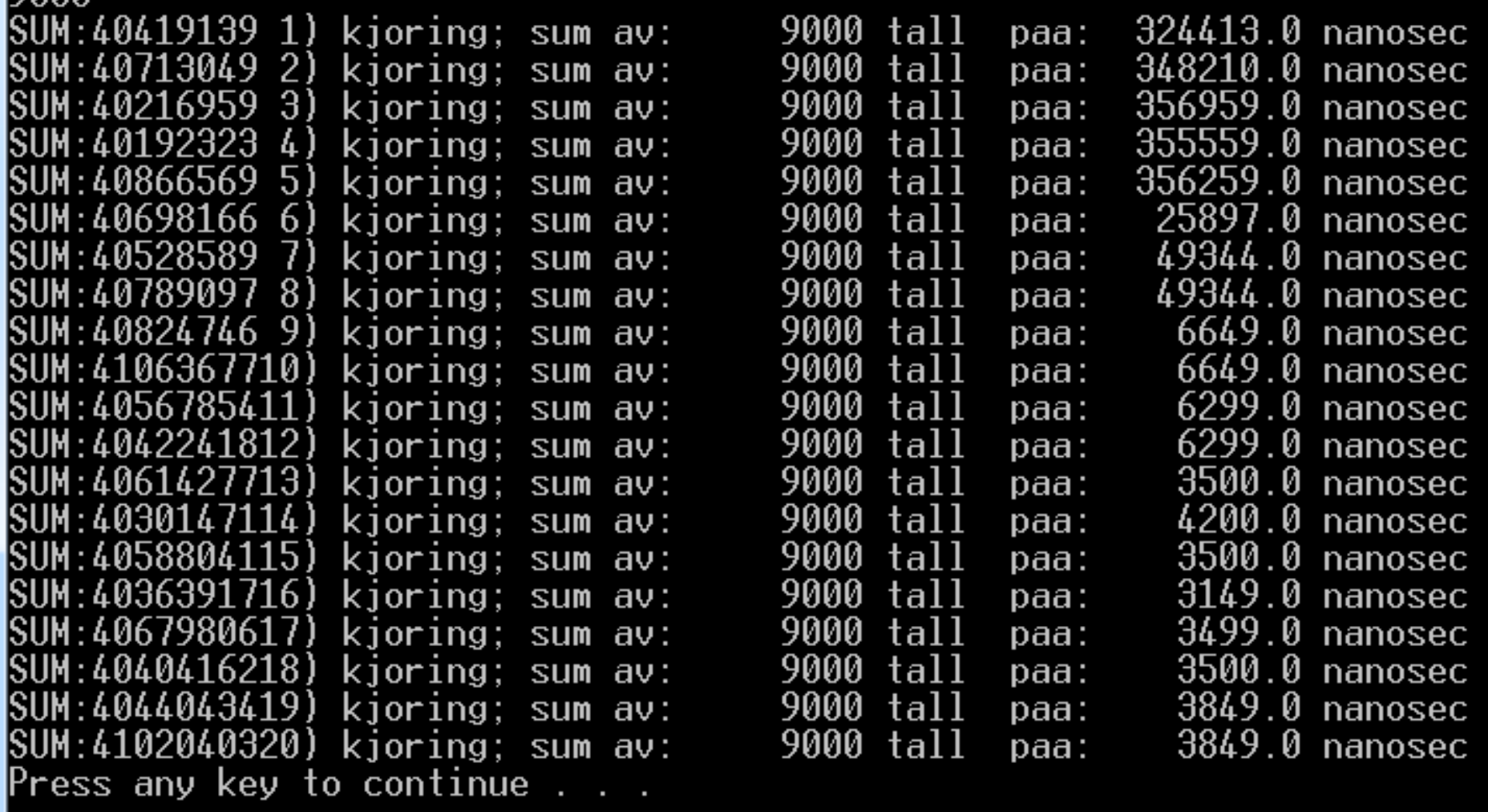

Konklusjon om optimaliseringsfeil

- **Sannsynligvis gjøres følgende feil:** 
	- **sum trenges ikke/brukes ikke, og fjernes**
	- For å optimaliser mer flyttes kallet på summer()-metoden over kallet på de to kallene på System.nanoTime()
- Riktig går det når 'sum' (og tiden) brukes i utskrift, og da byttes det ikke om på kallene.
	- **Fjern kommentaren i utskriften, dvs:**

```
long start = System.nameTime();
long sum = fs.summer(arr); long timeTaken = System.nanoTime() - start ;
```
 System.out.println( "SUM:"+ sum + Format.align( $k+1,2$ ) + ") kjoring; sum av: "+

- Dette er 'eneste' grepet jeg har funnet hittil for å unngå denne feilen i tillegg til :
	- >java –Xint Mittprogram…. <sup>13</sup>

Hvor lang tid tar egentlig ulike mekanismer i Java ? (fra Petter A. Busteruds master-oppgave: Invesigating Different Concurrency Mechanisms in Java)

- Dette er målinger på en relativt gammel CPU :
	- **Intel Pentium M 760@ 2GHz single core**
	- **2 GB DDR2 RAM @ 533 MHz**
- **Nindows 7 32bit**
- **Linux Mint 13, 32bit**
- Det er de relative hastighetene som teller
- **Petter målte bl.a.:** 
	- **kalle en metode**
	- lage et nytt objekt (new  $C()$ ) + kalle en metode
	- lage en Tråd (new Thread + kalle run() )
	- Lage en ExecutorService + legge inn tråder
	- Tider på int[] og trådsikre AtomicIntegerArray

Hvor lang tid tar egentlig ulike mekanismer i Java ? (fra Petter A. Busteruds master-oppgave: Investigating Different Concurrency Mechanisms in Java)

A) Metodekall på Windows og Linux (ikke optimalisert)

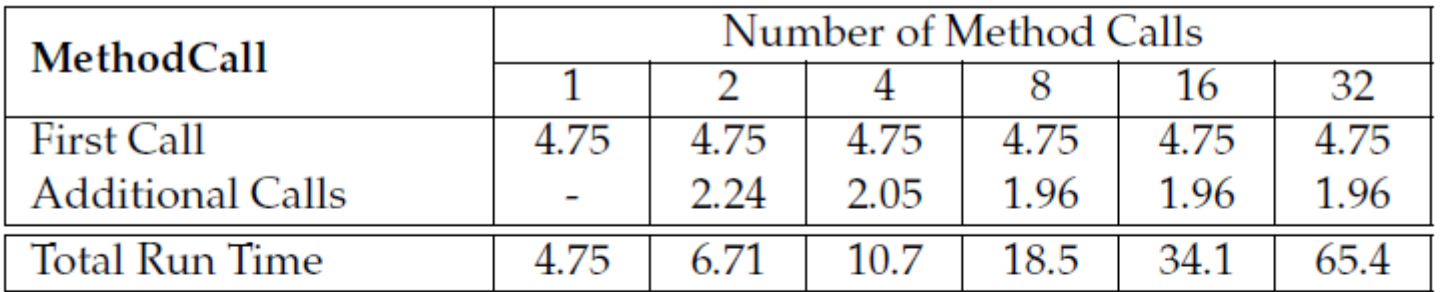

Table 6.2: Overhead using Methods on Windows (in  $\mu$ s)

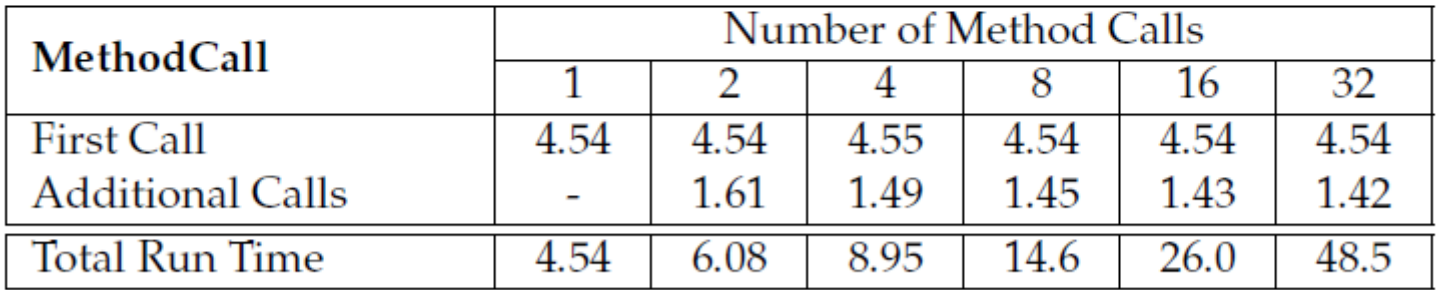

Table 6.3: Overhead using Methods on Linux (in  $\mu$ s)

Generelt er kan vi gjøre mer enn 500-700 metodekall per millisek.

# Å lage et nytt objekt av en klasse (new) og kalle en metode i objektet  $(\mu s)$

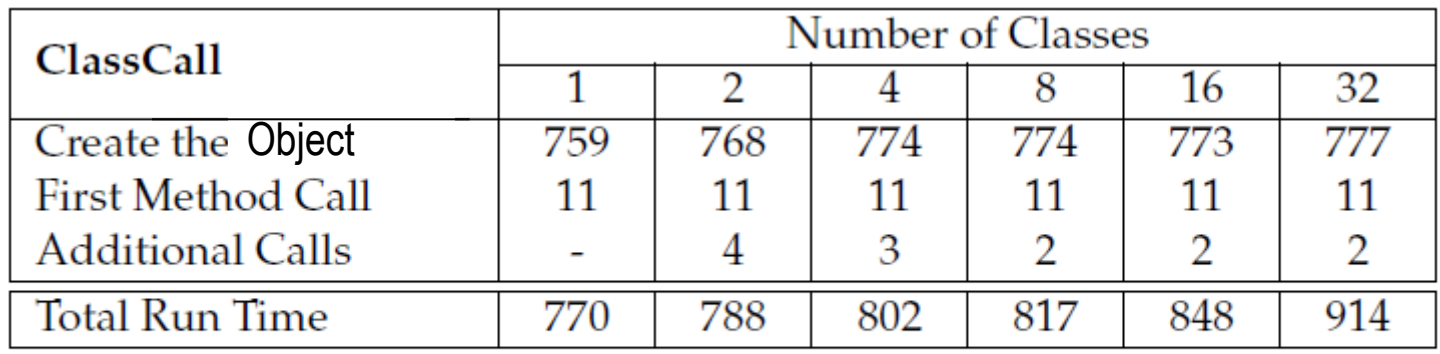

Table 6.4: Overhead using Classes on Windows (in  $\mu$ s)

#### Konklusjon:

- Verken det å kalle en metode eller å lage et objekt tar særlig lang tid
- Mye blir optimalisert videre
- Forskjellen mellom første og andre kall er at det sannsynligvis er blitt JIT-kompilert til maskinkode, men ikke optimalisert

Lage en tråd (new Thread()) og kalle  $run()$  -  $\mu s$ 

- First Run() Call: Executing thread.start(), starting the object's Run method to be called in that separately executing thread.
- Additional Threads: Identical to "Create the First Thread", for the rest of the specified number of threads.
- Additional Run() Calls: Identical to "First Run() Call", but for the additional threads.
- Total Thread Create: Total cost of creating all Threads, First Thread + All Additional Threads.
- Total Run() Call: Total cost of the First Run() Call + All Additional Run() Calls.

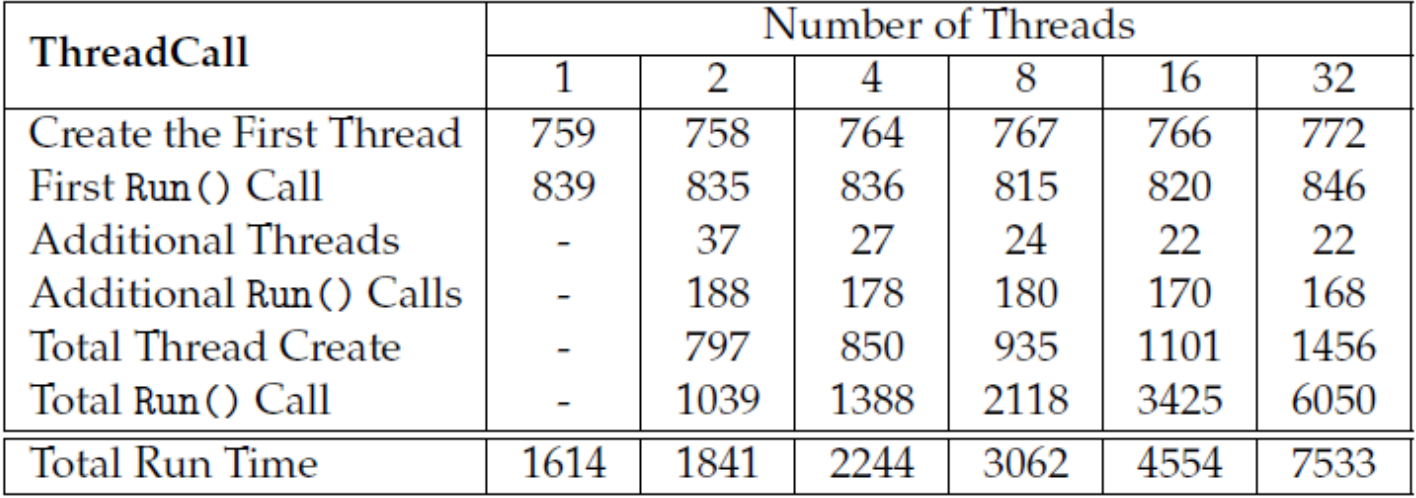

#### Table 6.6: Overhead using Threads on Windows (in  $\mu$ s)

#### Lage en ExecutorService

- Create ExecutorService: Is the set-up time for the ExecutorService, here we create a fixed ThreadPool with the specified number of threads as a parameter. In addition create a Future to provide the ability to check when computations (calls) are completed.
- First Submit: The very first submit done to the ThreadPool, with the additional overhead for the system to assign the submitted work to an available Thread in the Pool.
- Additional Submits: Every additional submit done to the ThreadPool.
- Total Submit: Total cost of the First Submit  $+$  All Additional Submits.

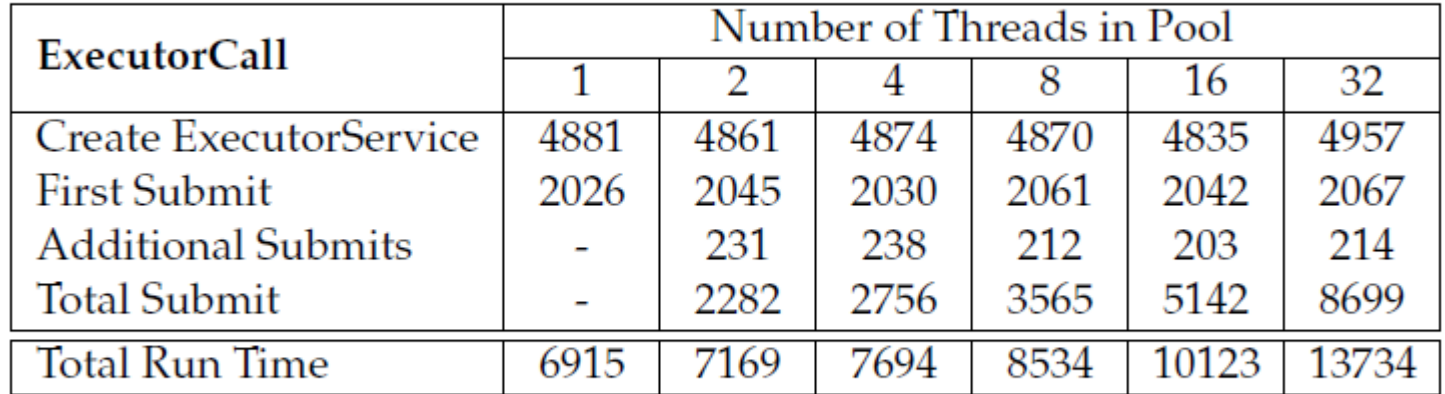

#### Table 6.8: Overhead using ExecutorService on Windows (in  $\mu$ s)

#### Lage og bruke en vanlig int [] a (IKKE trådsikker) mot AtomicIntegerArray (trådsikre heltall)

| int[]             | Number: N |       |      |                 |        |          |  |  |
|-------------------|-----------|-------|------|-----------------|--------|----------|--|--|
|                   | 10        | 100   | 1000 | 10 <sup>4</sup> | $10^5$ | $10^{6}$ |  |  |
| GetAndSet N-times | 0.119     | 0.288 | 1.96 | 22.6            | 225    | 2357     |  |  |
| Increment N-times | 0.339     | 0.540 | 2.22 | 21.2            | 208    | 2182     |  |  |
| Decrement N-times | 0.347     | 0.547 | 2.24 | 21.1            | 208    |          |  |  |

Table 6.13: Overhead using Array of int on Windows (in  $\mu$ s)

| AtomicIntegerArray | Number: N |      |      |          |          |          |  |  |
|--------------------|-----------|------|------|----------|----------|----------|--|--|
|                    | 10        | 100  | 1000 | $10^{4}$ | $10^{5}$ | $10^{6}$ |  |  |
| Create $Array[N]$  | 138       | 139  | 138  | 140      | 173      | 251      |  |  |
| <b>Get N-times</b> | 1.37      | 3.03 | 19.2 | 163      | 688      | 2951     |  |  |
| Set N-times        | 4.37      | 5.92 | 19.2 | 167      | 1173     | 3860     |  |  |
| Increment N-times  | 8.57      | 11.8 | 42.4 | 341      | 2323     | 5768     |  |  |
| Decrement N-times  | 8.60      | 11.9 | 42.3 | 360      | 2365     | 5805     |  |  |

Table 6.15: Overhead using AtomicIntegerArray on Windows (in  $\mu$ s)

#### Oppsummering om kjøretider:

- **Metodekall tar svært liten tid: 2-5** µs og kan også optimaliseres bort (og gis speedup >1)
- A lage et objekt av en klasse (og kalle en metode i det) tar liten tid:  $ca.785 \mu s$
- Å lage en tråd og starte den opp tar en del tid: ca.  $1500 \mu s$ , men lite ca.  $180 \mu s$  for de neste trådene (med start() )
- Å lage en en tråd-samling og legge tråder (og Futures) opp i den tar ca. **7000**  $\mu$ s for første tråd og ca.  $210 \mu s$  for neste tråd.
- Å bruke trådsikre heltall (AtomicInteger og AtomicIntegerArray) mot vanlige int og int[] tar vanligvis **10-20 x** så lang tid , men for mye bruk ( $> 10^6$ ) tar det bare ca. 2x tid (det siste er sannynligvis en cache-effekt)

#### **Sequential Quicksort**

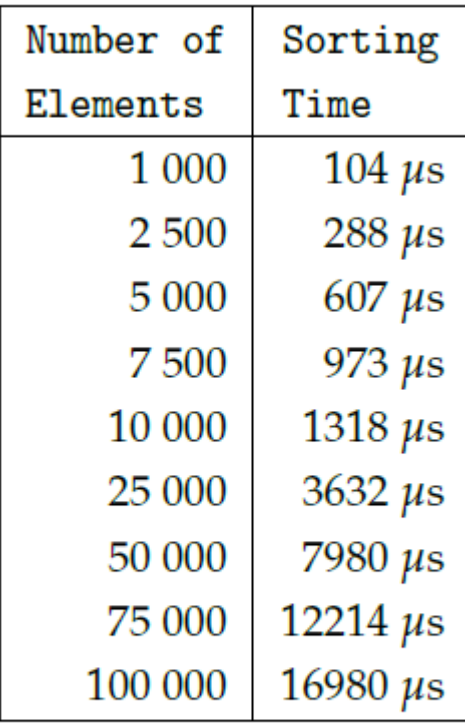

Figure 6.2: Quicksort **Sorting Times** 

 $\overline{\phantom{0}}$ 

En parallell løsning må alltid sammenlignes med hvor mye vi kunne ha sortert sekvensielt på denne tida!

#### Hvordan ikke gå i den rekursive fella!

- Vi skal nå gå gjennom hvordan vi behandler rekursjon og parallellisering av den
- **Først en 'teoretisk' PRAM-lignende parallell løsning** 
	- som går ca. 1000x langsommere enn en sekvensiell versjon.
- Så skal vi se på to forbedringer som gjør at den uhyre treige løsningen vår tilslutt har en speedup på ca. 4
- Hele problemet bunner i de tallene vi fant i forrige seksjon:
	- $\blacksquare$  Å starte en ny tråd: **180** µs
	- **A** gjøre et metodekall: 2-5 µs (og vil bli sterkt optimalisert)

#### Om rekursiv oppdeling av et problem

- Svært mange problemer kan gis en (sekvensiell og parallell) rekursiv løsning:
	- De fleste søkeproblemer
		- Del søkebunken rekursivt opp i disjunkte deler og søk (i parallell) i hver bunke.
	- Mange sorteings-algoritmer som QuickSort, Flettesortering, og venstreRadix-sortering er definert rekursivt
- **Skal nå bruke en ny formulering av quicksort som** eksempel og gi den 3 ulike løsninger:
	- A. Ren oversettelse av rekursjonen til tråder
	- B. Med to tråder for hvert nivå inntil vi bruker InnstikkSortering
	- C. Med en ny tråd for hver nivå og avslutting av tråder når lengden < LIMIT (si 50 000) – deretter vanlig rekursjon

#### Generelt om rekursiv oppdeling av a[] i to deler

```
void Rek (int \lceil \cdot \rceil a, int left, int right) {
          <del opp omradet a[left..right] >
          int deling = partition (a, left, right);
          if (deling - left > LIMIT) Rek (a, left, deling-1);
          else <enkel løsning>;
          if (right - deling > LIMIT) Rek (a, deling, right);
          else <enkel løsning>
}
```

```
void Rek(int \lceil \cdot \rceil a, int left, int right) {
           <del opp omradet a[left..right]>
           int deling = partition (a, left, right);
           Thread t1 = null, t2 = null;
```
}<br>}

```
if (deling - left > LIMIT) t1 = new Thread (a, left, deling-1);
else <enkel løsning>;
if (right - deling > LIMIT) t2 = new Thread (a, deling, right);
else <enkel løsning>
try{ if (t1!=null)t1.join();
     if (t2! = null)t2.join(); catch(Exception e){};
```
23

```
Oppdeling med to tråder per 
                                                                        nivå i treet:
                                                                             Når ventes det i den 
                                                                            reukursive løsningen
                                                                                  Har det betydning for 
                                                                                 rekkefølgen av venting ?
                                                                             Når ventes det i den 
                                                                            parallelle løsningen A?
                                                                                  Har rekkefølgen på venting 
                                                                                 på t1 og t2 betydning?
                                                                             Antar at kall på Rek tar T 
                                                                            millisek.
                                                                             Hvor lang tid tar A og B
                                                                             Hvilken er raskest ?
                                                                                                       24
 void Rek (int \lceil \cdot \rceil a, int left, int right) {
             <del opp omradet a[left..right] >
             int deling = partition (a, left, right);
             if (deling - left > LIMIT ) Rek (a, left, deling -1);
             else <enkel løsning>;
             if (right - deling > LIMIT) Rek (a, deling , right);
             else <enkel løsning>
 }
void Rek(int \lceil \cdot \rceil a, int left, int right) {
           <del opp omradet a[left..right]>
           int deling = partition (a, left, right);
           Thread t1 = null, t2 = null;
           if (deling- left > LIMIT)
               (t1 = new Thread (a, left, deling -1)).start();else <enkel løsning>;
           if (right - deling> LIMIT) 
               (t2 = new Thread (a, deling, right)).start();else <enkel løsning>
           try{ if (t1! = null)t1.join();
               if (t2!=null)t2.join();} catch(Exception e){};
}
                                                              B
                                                               A
```
Oppdeling med **en tråd** per nivå i treet:

- Hvorfor virker dette ?
- To alternativ løsning med 1 tråd
	- Har det betydning for rekkefølgen av venting ?
- Når ventes det i C-løsningen?
	- Har rekkefølgen på venting på t1 betydning?
- Når ventes det i D-løsningen?
- Antar at kall på Rek tar T millisek.
- Hvor lang tid tar C
- Hvor lang tid tar D

Hvilken er klart raskest: C eller D?

void Rek(int [] a, int left, int right) { <del opp omradet a[left..right]> int deling = partition (a, left, right); Thread t1;

> $if (deling - left > LIMIT)$  Rek (a,left,deling-1); else <enkel løsning>;  $if (right -$  deling  $>$  LIMIT)  $t1$  = new Thread (a, left, deling-1); else <enkel løsning> try{t1.join();  $\}$  catch(Exception e){};  $\}$

```
void Rek(int \lceil \cdot \rceil a, int left, int right) {
            <del opp omradet a[left..right]>
            int deling = partition (a, left, right);
            Thread t1;
```

```
if (deling - left > LIMIT)t1 = new Thread (a, left, deling-1);
else <enkel løsning>;
if (right - deling > LIMIT)
           Rek (a,deling, right);
else <enkel løsning>
try{t1.join(); \} catch(Exception e){\}; \}
```
C

D

#### Hvor mange kall gjør vi i en rekursiv løsning?

- Anta Quicksort av  $n = 2^k$  tall  $(k= 10 \Rightarrow n = 1000, k= 20 \Rightarrow n= 1$  mill)
- **Kalltreet vil på første nivå ha 2 lengder av**  $2^{19}$ , på neste:  $4 = 2^2$  hver med  $2^{18}$  og helt ned til nivå 20, hvor vi vil ha 2<sup>20</sup> kall hver med  $1 = 2^0$  element.
- I hele kalltreet gjør vi altså 2 millioner -1 kall for å sortere 1 mill tall !
- **Bruker vi innstikksortering for**  $n < 32 = 2^5$ så får vi 'bare' 220-5 = 2<sup>15</sup>= 32 768 kall.
- **Metodekall tar : 2-5** µs og kan også optimaliseres bort (og gis speedup >1)
- Å lage en tråd og starte den opp tar: ca. **1500**  $\mu$ s, men ca. **180**  $\mu$ s for de neste trådene (med start() )

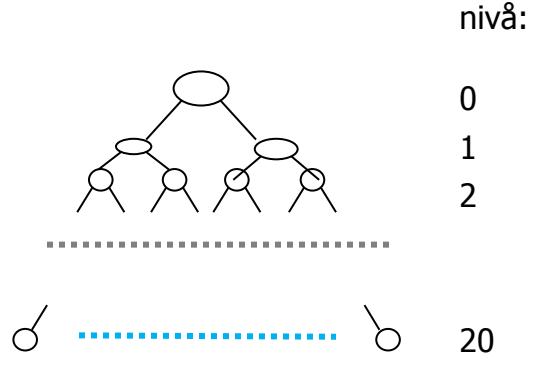

Vi kan IKKE bare erstatte rekursive kall med nye tråder i en rekursiv løsning !

# A) Sekvensiell kvikksort – ny og enklere kode

```
// sekvensiell Kvikksort
void quicksortSek(int[] a, int left, int right) {
        int piv = partition (a, left, right); // del i to
        int piv2 = piv-1, pivotVal = a[piv];
        while (piv2 > left &a[{\text{piv2}}] == {\text{pivotVal}}) {
              piv2--; // skip like elementer i midten 
          }
         if ( piv2-left >0) quicksortSek(a, left, piv2);
             else insertSort(a,left, piv2);
        if ( right-piv >1) quicksortSek(a, piv +1, right);
           else insertSort(a, piv+1, right);
} // end quicksort
```
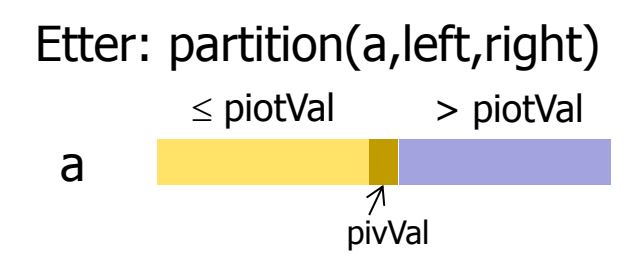

```
// del opp a[] i to: smaa og storre
int partition (int \lceil \rceil a, int left, int right) {
    int pivVal = a[(left + right) / 2];
    int index = left;
    // plasser pivot-element helt til høyre
   swap(a, (left + right) / 2, right);
    for (int i = left; i < right; i+) {
        if (a[i] \le = pivVal) {
              swap(a, i, index);
              index++;
         }
     }
     swap(a, index, right); // sett pivot tilbake
     return index;
  } // end partition
void swap(int [] a, int left, int right) {
     int temp = a[left];
     a[left] = a[right];
     a[\text{right}] = \text{temp};} // end swap
```
#### B) En parallell kode (modellert etter A)

```
void Rek(int \lceil \cdot \rceil a, int left, int right) {
           <del opp omradet a[left..right]>
           int deling = partition (a, left, right);
           Thread t1 = null, t2 = null;
           if (deling- left > LIMIT)
               (t1 = new Thread (a, left, deling -1)).start();else insertSort(a,left, deling -1);
           if (right - deling> LIMIT) 
               (t2 = new Thread (a, deling, right)).start();else insertSort(a, deling , right);
           try{ if (t1!=null)t1.join();
               if (t2!=null)t2.join();} catch(Exception e)\{\};}
```
# B) Ren kopi av rekursiv løsning: Katastrofe

M:>java QuickSort 100 10 100000 1 uke9.txt Test av TEST AV QuickSort med 8 kjerner , Median av:1 iterasjoner, LIMIT:2 n sekv.tid(ms) para.tid(ms) Speedup 100000 34.813 41310.276 0.0008 10000 0.772 735.838 0.0010

1000 0.078 66.007 0.0012

100 0.009 3.491 0.0026

Konklusjon:

- For store n speeddown på ca. 1000
- Kunne ikke kjøre for  $n > 100000$  pga. trådene tok for stor plass

Hva med en passe  $LIMIT = 32$  ?

**>java QuickSort 100 10 1000000 1 uke9.**

**Test av TEST AV QuickSort med 8 kjerner , Median av:1 iterasjoner, LIMIT:32**

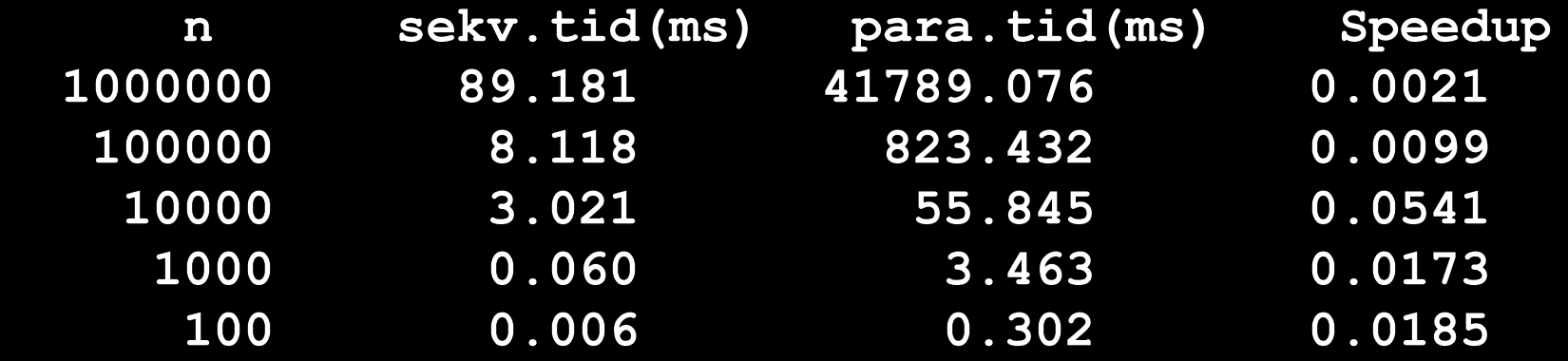

Konklusjon:

- Mye bedre, men fortsatt 100 x langsommere enn sekvensiell $(N = 100000)$
- Greide nå n= 1 mill (fordi færre tråder)
- Fortsatt håpløst dårlig pga. for mange tråder)
- Trenger ny ide : Bruk sekvensiell løsning når n < 50 000 ? BIG\_LIMIT

```
Skisse av ny løsning
```

```
void Rek(int \lceil \cdot \rceil a, int left, int right) {
   if (right – left \lt BIG_LIMIT) quicksort(a, left, right);
    else {
            <del opp omradet a[left..right]>
            int deling = partition (a, left, right);
            Thread t1 = null, t2 = null;
           //if (deling- left > LIMIT)
                (t1 = new Thread (a, left, deling -1)).start();//else insertSort(a,left, deling -1);
            //if (right - deling> LIMIT) 
                (t2 = new Thread (a, deling, right)).start();//else insertSort(a, deling , right);
            try{ if (t1! = null)t1.join();
                if (t2!=null)t2.join(); catch(Exception e){};
   }
}
```
Generere nye tråder bare i toppen av rekusjonstreet

- Kan da også stryke kode om LIMIT (vil ikke bli utført)
- Bruken av insertSort gjøres i (sekv) quicksort(..)

#### Kjøreeksempel med BIG\_LIMIT og LIMIT

**>java QuickSort 100 10 100000000 1 uke9.txt Test av TEST AV QuickSort med BIG\_LIMIT med 8 kjerner , Median av:1 iterasjoner, LIMIT:32, BIG\_LIMIT:50000**

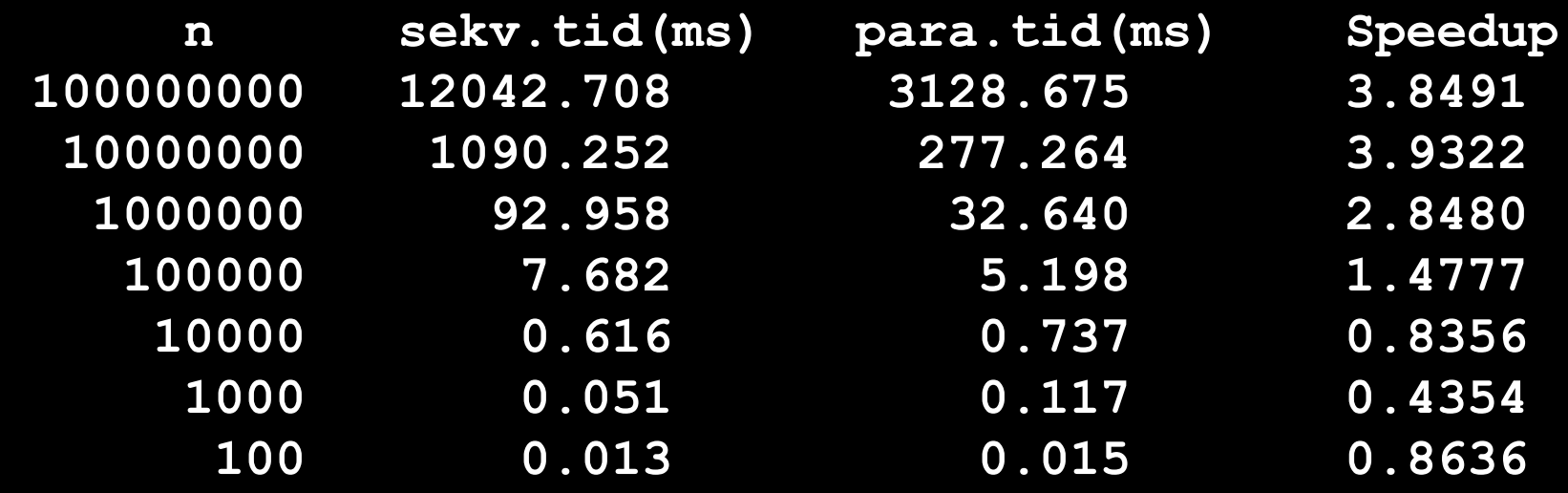

#### BIG\_LIMIT = 100 000

**>java QuickSort 100 10 100000000 1 uke9.txt Test av TEST AV QuickSort med BIG\_LIMIT med 8 kjerner , Median av:1 iterasjoner, LIMIT:32, BIG\_LIMIT:100000**

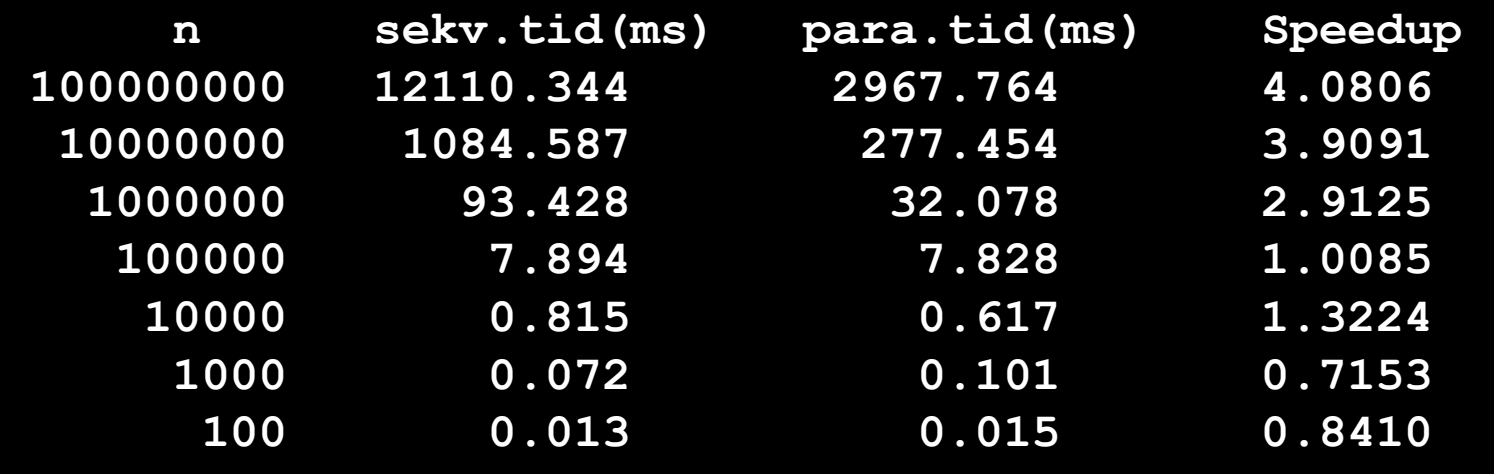

### Konklusjon om å parallellisere rekursjon

- Antall tråder må begrenses !
- **I** toppen av treet brukes tråder (til vi ikke har flere og kanskje litt mer)
- I resten av treet bruker vi sekvensiell løsning i hver tråd!
- Viktig også å kutte av nedre del av treet (her med insertSort) som å redusere treets størrelse drastisk (i antall noder)
- $\blacksquare$  Vi har for  $n = 100000$  gått fra:

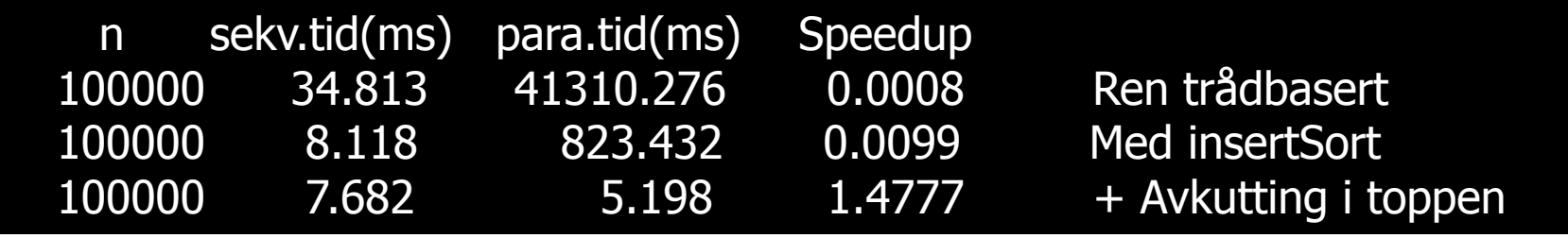

Speedup > 1 og ca. 10 000x fortere enn ren oversettelse.

### Hva så vi på i uke 9

- **Et sitat om tidsforbruk ved faktorisering**
- **En presisering av Oblig2.**
- Om en feil i Java ved tidtaking (tid  $== 0$  ??)
- Hvor lang tid de ulike mekanismene vi har i Java tar.
- **Hyordan parallellisere rekursive algoritmer**
- Gå IKKE i 'direkte oversettelses-fella'
	- eksemplifisert ved Kvikk-sort, 3 ulike løsninger

#### En enklere kode (og ganske effektiv) for parallell kvikksort.

```
void quicksort(int[] a, int left, int right) {
   if (left \langle right) {
       if (right-left < LIMIT) insertSort(a,left,right) ;
       else{
          int pivotIndex = partition(a, left, right);
          int pivotIndex2 = pivotIndex-1,
              pivotVal = a[pivotIndex];
              while (pivotIndex2 > left
                    && a[pivotIndex2] == pivotVal)\{ pivotIndex2--;}
              Thread t1 = null;
              if (right-left \leq = BIG_LIMIT) {
                   quicksort(a, left, pivotIndex2);
 }
              else \{ t1 = new Thread(new) QuickPara(a, left, pivotIndex2));
                   t1.start();
               }
               // use same thread on right branch
             quicksort(a, pivotIndex +1, right);
             if (t1 != null) \{try \{ t1.join();
                 } catch (InterruptedException e) { return; 
               }
      } // end else
   } // end if
} // end quicksort
```

```
int partition (int[] a, int left, int right) {
    int pivotValue = a[(left + right) / 2];
   swap(a, (left + right) / 2, right);
    int index = left;
    for (int i = left; i < right; i+) {
             if (a[i] \leq = pivotValue) {
                     swap(a, i, index);
                     index++;
              }
      }
     swap(a, index, right);
     return index;
  } // end partition
void swap(int[] a, int left, int right) {
     int temp = a[left];
     a[left] = a[right];a[\text{right}] = \text{temp};} // end swap
```